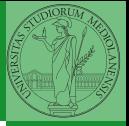

Monga

# <span id="page-0-0"></span>Programming in Python<sup>1</sup>

Mattia Monga

Dip. di Informatica Universit`a degli Studi di Milano, Italia <mattia.monga@unimi.it>

Academic year 2023/24, I semester

 $E$  940  $1$ <sup>1</sup>cba 2023 M. Monga. Creative Commons Attribuzione — Condividi all[o s](#page-3-0)[tess](#page-0-0)[o](#page-2-0) [mo](#page-3-0)[do](#page-0-0) [4.0](#page-9-0) Internazionale. [http://creativecommons.org/licenses/](http://creativecommons.org/licenses/by-sa/4.0/deed.it)[by](#page-0-0)[-sa](http://creativecommons.org/licenses/by-sa/4.0/deed.it)[/](#page-1-0)[4](http://creativecommons.org/licenses/by-sa/4.0/deed.it)[.](#page-0-0)[0](http://creativecommons.org/licenses/by-sa/4.0/deed.it)[/d](#page-0-0)[e](#page-1-0)e[d](http://creativecommons.org/licenses/by-sa/4.0/deed.it)[.i](#page-0-0)[t](http://creativecommons.org/licenses/by-sa/4.0/deed.it) > <  $\geq$  >

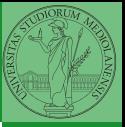

Monga

 $31$ 

## <span id="page-1-0"></span>Lecture V: Functions

### <span id="page-2-0"></span>Summary

### In Python3

- Variables are names to refer to objects;
- Objects are elements of types, which define the operations that make sense on them;
- Therefore, the basic instructions are the assignment (bind a name to an object), the proper operations for each object, and the commands to ask the services of the operating system;
- One can alter the otherwise strictly sequential execution of instruction with control flow statements: if, for, while.

Remember that in python3, indentation matters (it is part of the syntax).

Monga

- <span id="page-3-0"></span> $\bullet$  On objects one can apply binary and unary operators: 2  $\ast$  $3 - (-5.0)$  not True 'foo' + 'bar'...
- There also built-in functions like  $max(8, 5, 6)$ , the full list is here: [https:](https://docs.python.org/3/library/functions.html) [//docs.python.org/3/library/functions.html](https://docs.python.org/3/library/functions.html)
- (syntactically, commands like print or input cannot be distinguished from other built-in functions)
- Every object has methods that can be applied with the so called dot notation: (3.2).is\_integer()  $'$ foo'.upper() 'xxx'.startswith('z'); the list of which methods an object has is given by  $dir(object)$ .

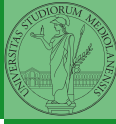

Monga

<span id="page-4-0"></span>As variables are names for objects, one can also name fragments of code:

```
def cube(x: int) \rightarrow int:
   square = x * xreturn square * x
```
Now we have a new operation cube, acting on  $ints: cube(3)$ . Type hints are optional (and ignored, you can call cube(3.2) or cube('foo')), but very useful for humans (and tools like mypy).

 $(0 \times 40 \times 10^{-1})$ 

```
# Equivalent
def cube(x):
   square = x * xreturn square * x
```
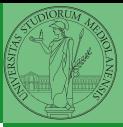

Monga

# A function computes a result

```
3)<br>Expansive Prince Paragonal South 1990 - 1990 - 1990 - 1990 - 1990 - 1990 - 1990 - 1990 - 1990 - 1990 - 1990 - 1
• Returns a useful result
  def concat_with_a_space(string1: str, string2: str) -> str:
     return string1 + ' + string2
  # string1 is the _formal_ parameter
  # 'foo' is the _{\text{actual}} parameter (like an assigment string1 =
  \rightarrow 'foo')
  print(concat_with_a_space('foo','bar'))
Return None
  def repeated_print(string: str, repetitions: int) -> None:
     for i in range(0, repetitions):
        print(string)
  repeatedPrint('Hello, world!', 3)
e Recursive call:
  def repeatedPrint(string: str, repetitions: int) -> None:
     if repetitions > 0:
        print(string)
        repeatedPrint(string, repetitions - 1)
```
Monga

One can assign functions to variables:

```
def cube(x: int) \rightarrow int:square = x * xreturn square * x
```

```
mycube = cube
```

```
print(mycube(3))
print(type(mycube))
```
And short functions can even be expressed as literal expressions (lambda expressions)

 $(0 \times 0) \times 10^{-1}$ 

```
cube = lambda y: y*y*y
```
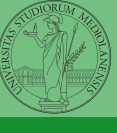

Monga

## Naming helps solving

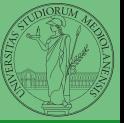

Monga

[Functions](#page-3-0)

The tower of Hanoi <https://www.mathsisfun.com/games/towerofhanoi.html>

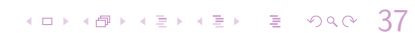

Recursive thinking is a powerful problem solving technique and it can be translated to Python thanks to recursive calls. Hanoi moves  $A \rightarrow C$ :

- $\bullet$  In A there is just one disk: move it to C
- Otherwise in A there are *n* disks  $(>1)$ :
	- leap of faith! I suppose to know the moves needed to move  $n - 1$  disk; then
		- apply this (supposed) solution to move  $n 1$  disks from A to  $B$  (leveraging on  $C$ , empty, as the third pole)
		- move the last disk from A to C
		- apply the (supposed) solution to move  $n-1$  disks from B to C (leveraging on A, now empty, as the third pole)

This implicit description solve the problem! Finding a non-recursive solution is possible but not that easy.

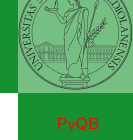

Monga

# <span id="page-9-0"></span>In Python

```
def hanoi(n: int, a_from: str, c_to: str,
\rightarrow b intermediate: str) -> None:
  if n == 1:
    print('Move 1 disk from ' + a_from + ' to ' + c_to)
  else:
    hanoi(n - 1, a_from, b_intermediate, c_to)
    print('Move 1 disk from ' + a_from + ' to ' + c_to)
    hanoi(n - 1, b_intermediate, c_to, a_from)
```
39

```
hanoi(3, 'A', 'C', 'B')
```
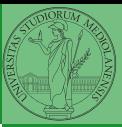

Monga [Functions](#page-3-0)